Réf : EE2YAM

# Yammer Le réseau social d'entreprise de Microsoft® (2e édition)

#### **Objectif**

Avec l'avènement des réseaux sociaux d'entreprise et le développement du travail collaboratif, communiquer, partager, trouver les bons interlocuteurs, valoriser ses connaissances, travailler en groupe sont des compétences qui sont devenues au fil du temps indispensables à maitriser au quotidien. L'objectif de cette vidéo est de vous permettre d'acquérir ces compétences au travers de la maîtrise de l'utilisation de Yammer, le réseau social d'entreprise de Microsoft 365.

**Public Prérequis Durée estimée pour le suivi des modules indispensables**

Tout utilisateur désirant tirer profit du réseau social intégré à Microsoft 365 pour gagner en efficacité grâce aux échanges entre collègues et au sein des communautés.

Aucune connaissance sur Yammer n'est nécessaire.

2 heures 45

# Contenu pédagogique

### **Le module indispensable**

### Yammer - Le réseau social d'entreprise de Microsoft® (2e édition)

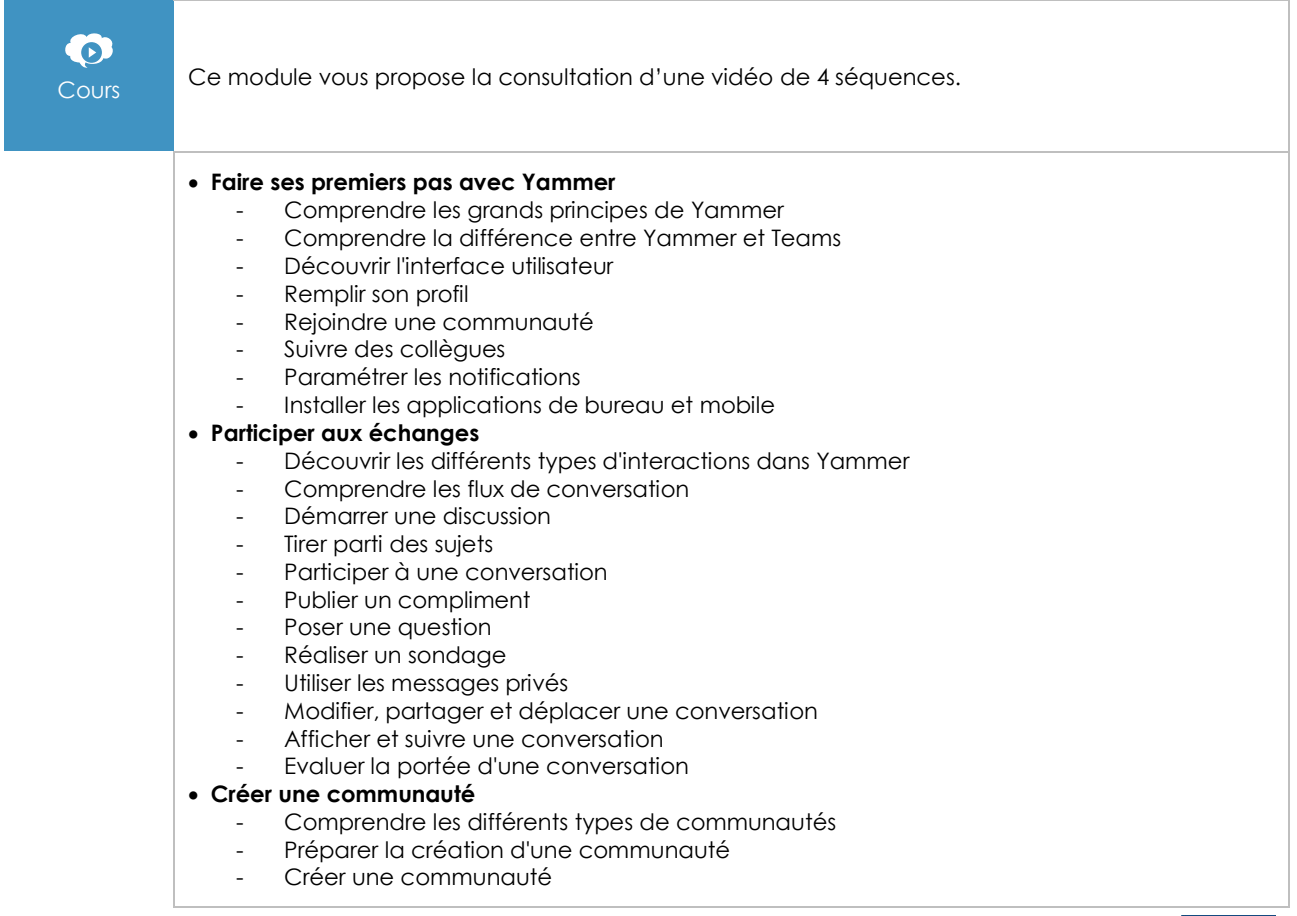

 $\left\langle env\right\rangle$ 

- Paramétrer une communauté
- Découvrir les fonctionnalités réservées aux administrateurs de la communauté Ajouter, supprimer et modifier des membres

#### • **Gérer et animer une communauté**

- Animer une communauté
- Partager des fichiers
- Collaborer autour des documents
- Intégrer une communauté Yammer dans une équipe Teams
- Mesurer l'activité d'une communauté
- Clôturer une communauté

## **Le module en complément**

## Yammer - Le réseau social d'entreprise de Microsoft®

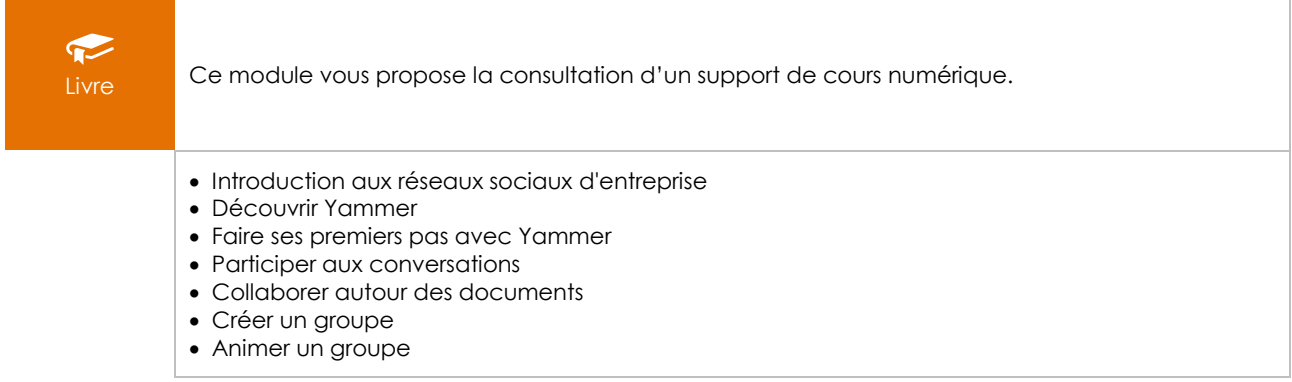